Biostatistics 615/815 - Lecture 3 C++ Basics & Implementing Fisher's Exact Test

FET<br>000000000

fastFishersExactTest<br>00000

Classes<br>00000000

. Summary

000000c Recap

.

Echo<br>00

Functions<br>0000

Hyun Min Kang

September 11th, 2011

helloWorld.cpp : Getting Started with C++

# . Writing helloWorld.cpp .

```
.
}
( ) // import input/output handling library
int main(int argc, char** argv) {
 ( ) << "Hello, World" << std::endl;
 return 0; // program exits normally
```
towerOfHanoi.cpp : Tower of Hanoi Algorithm in C++

# . towerOfHanoi.cpp .

```
.
}
#include <iostream>
#include <cstdlib> // include this for atoi() function
// recursive function of towerOfHanoi algorithm
void towerOfHanoi(int n, int s, int i, int d) {
 if ( n > 0 ) {
    towerOfHanoi(?,?,?,?); // recursively move n-1 disks from s to i
    // Move n-th disk from s to d
    std::cout << "Disk " << n << " : " << s << " -> " << d << std::endl;
    towerOfHanoi(?,?,?,?); // recursively move n-1 disks from i to d
  }
}
// main function
int main(int argc, char** argv) {
  int nDisks = atoi(argv[1]); // convert input argument to integer
  towerOfHanoi(nDisks, 1, 2, 3); // run TowerOfHanoi(n=nDisks, s=1, i=2, d=3)
  return 0;
      Hyun Min Kang Biostatistics 615/815 - Lecture 3 September 11th, 2011 3 / 37
```
### Recap - Floating Point Precisions

## . precisionExample.cpp .

```
.
}
#include <iostream>
int main(int argc, char** argv) {
 float smallFloat = 1e-8; // a small value
  float largeFloat = 1.; // difference in 8 (\times 7.2) decimal figures.
  std::cout << smallFloat << std::endl; // prints ???
  smallFloat = smallFloat + largeFloat;
  smallFloat = smallFloat - largeFloat;
  std::cout << smallFloat << std::endl; // prints ???
  return 0;
```
### Recap<br>0000000 Echo<br>00 Functions<br>0000 FET fastFishersExactTest<br>000000000 00000 Classes Summary<br>00000000 0 Quiz - Precision Example

# . pValueExample.cpp .

```
.
}
#include <iostream>
int main(int argc, char** argv) {
 float pUpper = 1e-8; // small p-value at upper tail
 float pLower = 1-pUpper; // large p-value at lower tail
 std::cout << "upper tail p = " << pUpper << std::endl; // prints ??
 std::cout << "lower tail p = " << pLower << std::endl; // prints ??
 float pLowerComplement = 1-pLower; // complement of lower tail
 std::cout << "complement lower tail p = " << pLowerComplement << std::endl;
 // prints ??
 return 0;
```
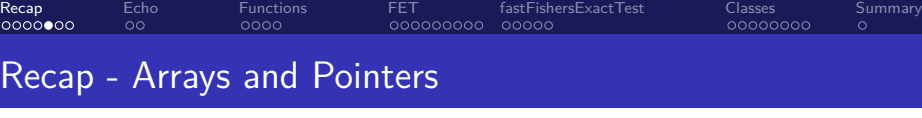

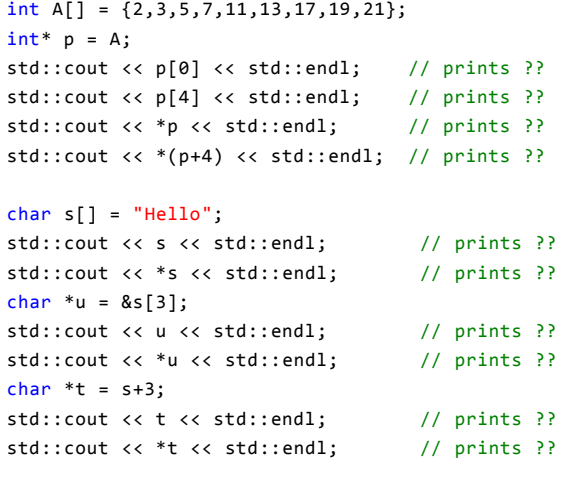

Recap<br>000000 Echo<br>00 Functions<br>0000 FET fastFishersExactTest<br>000000000 00000 Classes Summary<br>00000000 0 Pointers and References

int  $a = 2$ ; int& ra = a;  $int*$  pa = &a; int  $b = a$ ; ++a; std::cout << a << std::endl; // prints ?? std::cout << ra << std::endl; // prints ?? std::cout << \*pa << std::endl; // prints ?? std::cout << b << std::endl; // prints ??

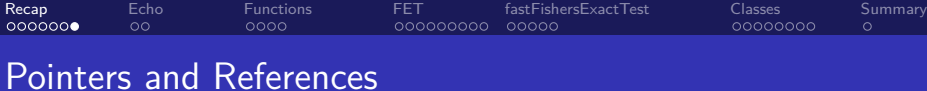

```
.
Reference and value types
.
.
}
#include <iostream>
int main(int argc, char** argv) {
 int A[] = \{2, 3, 5, 7\};int& n1 = A[0];int& R 2 = A[3];int v1 = A[0];int v2 = A[3];A[3] = A[0];
  std::cout << r1 << std::endl; // prints ??
 std::cout << r2 << std::endl; // prints ??
 std::cout << v1 << std::endl; // prints ??
 std::cout << v2 << std::endl; // prints ??
```
### Command line arguments

### . int main(int argc, char\*\* argv) .

- int argc Number of command line arguments, including the program name itself
- char\*\* argv List of command line arguments as double pointer
	- One \* for representing 'array' of strings
	- One \* for representing string as 'array' of characters
	- ✓ argv[0] represents the program name (e.g., helloWorld)
	- $\checkmark$  argv[1] represents the first command-line argument
	- $\checkmark$  argv[2] represents the second command-line argument ✓ *· · ·*
	- ✓ argv[argc-1] represents the last command-line argument

### Recap<br>000000 Echo<br>⊙● Functions<br>0000 fastFisI<br>0000000000 00000 Classes<br>00000000 . Summary

### Handling command line arguments

# . echo.cpp - echoes command line arguments to the standard output .

```
.
}
#include <iostream>
int main(int argc, char** argv) {
 for(int i=1; i < argc; ++i) { // i=1 : 2nd argument (skip program name)
   if ( i > 1 ) std::cout << " "; // print blank from 2nd element
   std::cout << argv[i]; // print each command line argument
 }
 std::cout << std::endl; // print end-of-line at the end
 std::cout << "Total number of arguments = " << argc << std::endl;
 return 0;
```
# . Compiling and running echo.cpp .

```
. . . . . .
user@host:~/$ g++ -o echo echo.cpp
user@host:~/$ ./echo 1 2 3 my name is foo
1 2 3 my name is foo
Total number of arguments = 8
   Hyun Min Kang Biostatistics 615/815 - Lecture 3 September 11th, 2011 10 / 37
```
### Functions

### . Core element of function .

Type Type of return values

Arguments List of comma separated input arguments

Body Body of function with "return [value]" at the end

### Functions

### . Core element of function .

Type Type of return values

Arguments List of comma separated input arguments

Body Body of function with "return [value]" at the end

# . Defining functions .

int square(int a) { return (a\*a);

. }

### Recap<br>000000 Echo<br>00 . . . . Functions FET fastFishersExactTest<br>000000000 00000 Classes<br>00000000

. Summary

### Functions

### . Core element of function .

Type Type of return values

Arguments List of comma separated input arguments

Body Body of function with "return [value]" at the end

# . Defining functions .

. } int square(int a) { return (a\*a);

# . Calling functions .

. std::cout << square(x) << std::endl; // prints 25 int  $x = 5$ ;

> $\Box$   $\Box$   $\rightarrow$   $\Box$   $\Box$   $\rightarrow$   $\Box$   $\rightarrow$  Hyun Min Kang Biostatistics 615/815 - Lecture 3 September 11th, 2011 11 / 37

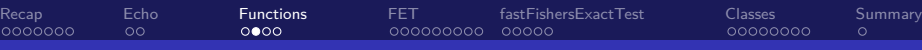

### Handling command line arguments

# . argConv.cpp - convert arguments in different format .

```
.
}
#include <iostream>
#include <cstdlib> // needed for using atoi and atof functions
int main(int argc, char** argv) {
 for(int i=1; i < argc; ++i) {
   std::cout << argv[i] << "\t" << atoi(argv[i])
             << "\t" << atof(argv[i]) << std::endl;
 }
 return 0;
```
# . Compiling and running argConv.cpp .

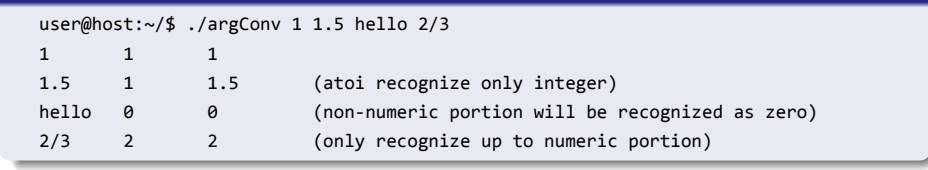

Hyun Min Kang Biostatistics 615/815 - Lecture 3 September 11th, 2011 12

Recap<br>000000 Echo<br>00 Functions<br>0000 fastFisI<br>0000000000 00000 Classes<br>00000000 . Summary

### Call by value vs. Call by reference

```
. . . . . .
.
callByValRef.cpp
.
.
}
#include <iostream>
int foo(int a) { // a is an independent copy of x when foo(x) is called
 a = a + 1;return a;
}
int bar(int& a) { // a is an alias of y when bar(y) is called
  a = a + 1;return a;
}
int main(int argc, char** argv) {
 int x = 1, y = 1;
  std::cout << foo(x) << std::endl; // prints 2
  std::cout << x << std::endl; // prints 1
  std::cout << bar(y) << std::endl; // prints 2
  std::cout << y << std::endl; // prints 2
  return 0;
      Hyun Min Kang Biostatistics 615/815 - Lecture 3 September 11th, 2011 13 / 37
```
### Recap<br>000000 Echo<br>00 Functions<br>0000 FET fastFishersExactTest<br>000000000 00000

### Call by value vs. Call by reference

# . Call-by-value is useful .

- If you want to avoid unwanted changes in the caller's variables by the callee
- If you want to abstract the callee as a function only between inputs and outputs.

# . Call-by-reference is useful .

- If you want to update the caller's variables by invoking the function.
- If you want to avoid copying an object consuming large memory to reduce memory consumption and computational time for copying the object.
	- As an extreme example, passing an 1GB object using call-by-value consumes additional 1GB of memory, but call-by-reference requires almost zero additional memory.

Classes<br>00000000

. Summary

### Recap Echo<br>0000000 00 Functions<br>0000 . . . . . . . . . FET . . . . . fastFishersExactTest Classes Summary<br>00000000 0

Let's implement Fisher's exact Test

### A  $2 \times 2$  table

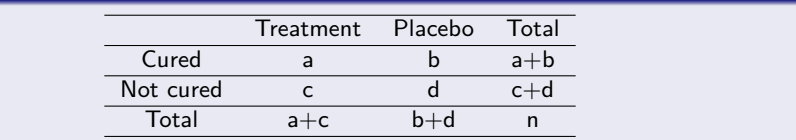

### Recap<br>000000 Echo<br>00 Functions<br>0000 . . . . . . . . . FET . . . . . fastFishersExactTest Classes Summary<br>00000000 0

Let's implement Fisher's exact Test

### A  $2 \times 2$  table

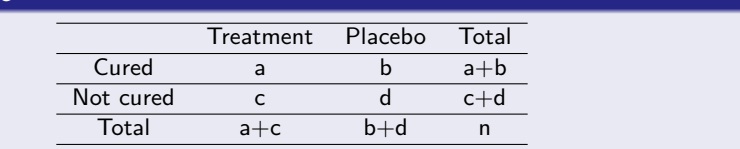

# . Desired Program Interface and Results .

user@host:~/\$ ./fishersExactTest 1 2 3 0 Two-sided p-value is 0.4 user@host:~/\$ ./fishersExactTest 2 7 8 2 Two-sided p-value is 0.0230141 user@host:~/\$ ./fishersExactTest 20 70 80 20 Two-sided p-value is 5.90393e-16

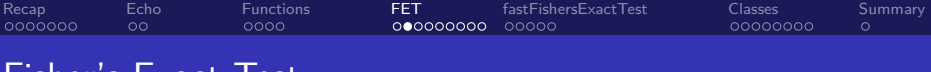

### Fisher's Exact Test

### Possible 2 × 2 tables Treatment Placebo Total Cured x a+b-x a+b Not cured a+c-x d-a+x c+d Total a+c b+d n

# . Hypergeometric distribution .

Given  $a + b$ ,  $c + d$ ,  $a + c$ ,  $b + d$  and  $n = a + b + c + d$ ,

$$
\Pr(x) = \frac{(a+b)!(c+d)!(a+c)!(b+d)!}{x!(a+b-x)!(a+c-x)!(d-a+x)!n!}
$$

### . Fishers's Exact Test (2-sided) .  $p_{FET}(a, b, c, d) = \sum_{x} \Pr(x) I[\Pr(x) \leq \Pr(a)]$

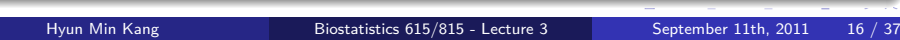

### Recap<br>000000 Echo<br>00 Functions<br>0000 . . . . . . . . . FET . . . . . fastFishersExactTest Classes<br>00000000  $\frac{5}{\circ}$ Summary

### intFishersExactTest.cpp - main() function

```
. . . . . .
#include <iostream>
double hypergeometricProb(int a, int b, int c, int d); // defined later
int main(int argc, char** argv) {
  // read input arguments
  int a = \text{atoi}(\text{argv}[1]), b = \text{atoi}(\text{argv}[2]), c = \text{atoi}(\text{argv}[3]), d = \text{atoi}(\text{argv}[4]);
  int n = a + b + c + d;
  // find cutoff probability
  double pCutoff = hypergeometricProb(a,b,c,d);
  double pValue = 0;
  // sum over probability smaller than the cutoff
  for(int x=0; x <= n; ++x) { // among all possible xif ( a+b-x >= 0 && a+c-x >= 0 && d-a+x >=0 ) { // consider valid x
      double p = hypergeometricProb(x,a+b-x,a+c-x,d-a+x);
      if ( p \le pCutoff ) pValue += p;
   }
  }
  std::cout << "Two-sided p-value is " << pValue << std::endl;
  return 0;
}
```
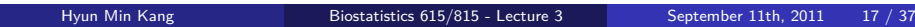

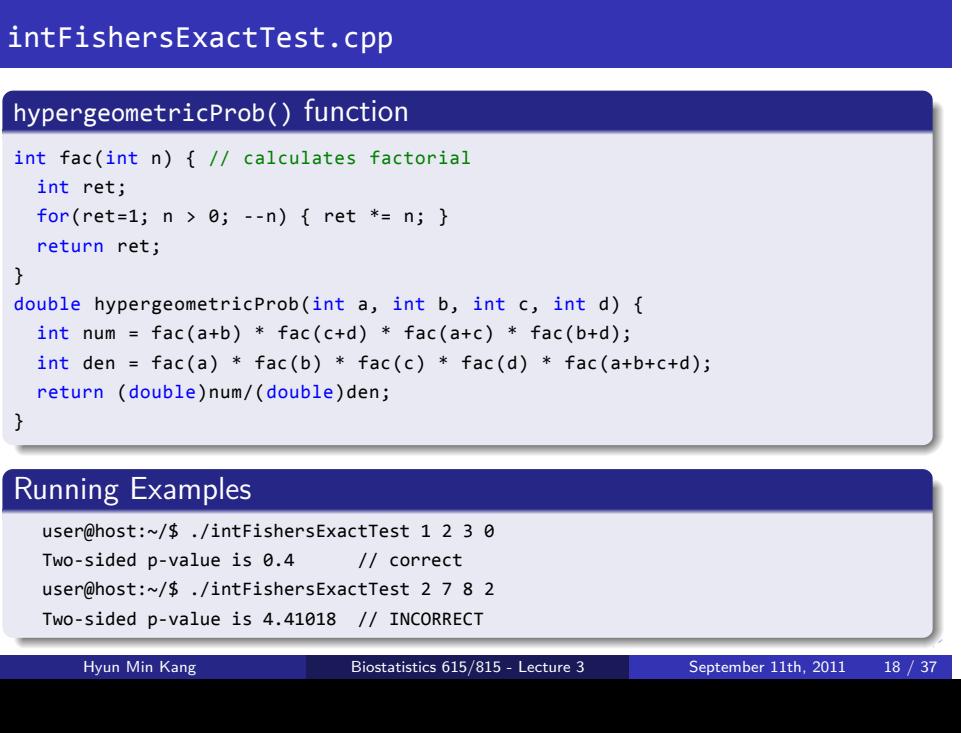

. . . . . . . . . FET . . . . . fastFishersExactTest

Classes Summary<br>00000000 0

Recap<br>000000

Echo<br>00

Functions<br>0000

### Recap Echo<br>0000000 00 Functions<br>0000 . . . . . . . . . FET . . . . . fastFishersExactTest Classes Summary<br>00000000 0

### Considering Precision Carefully

. factorial.cpp .

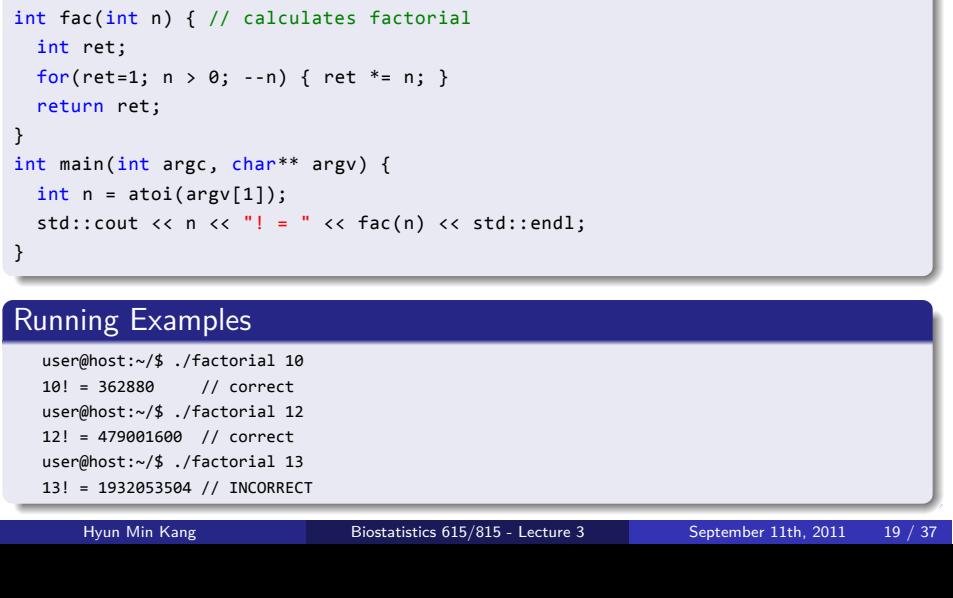

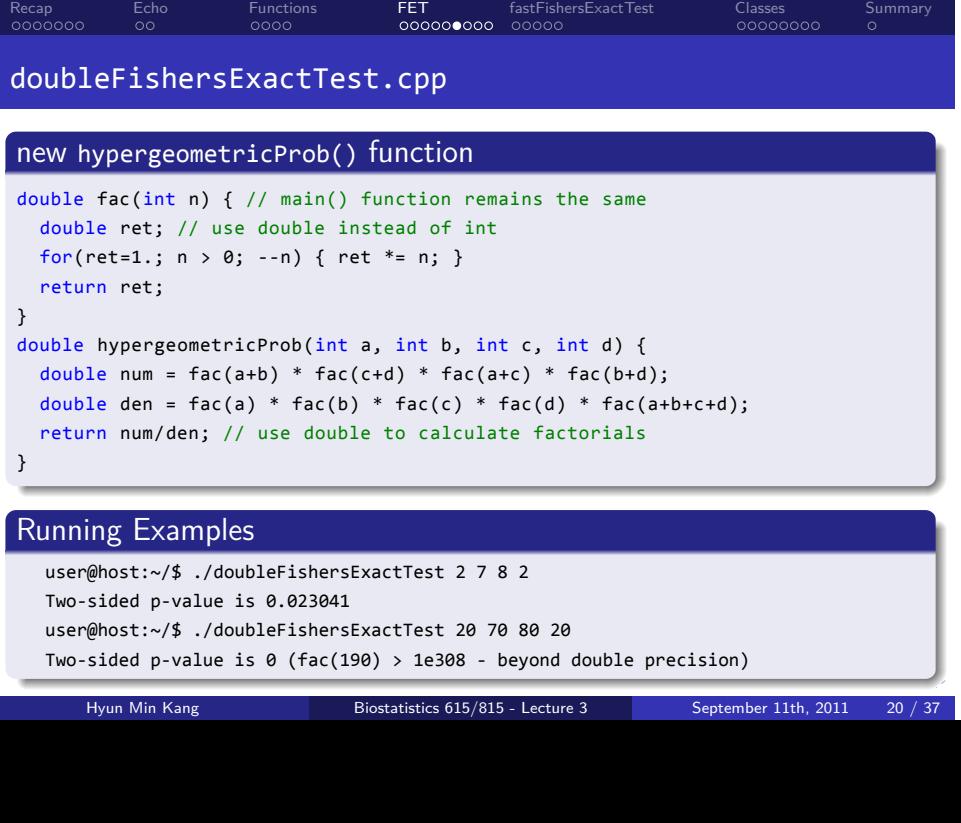

Recap

### Recap<br>000000 Echo<br>00 Functions<br>0000 . . . . . . . . . FET . . . . . fastFishersExactTest Classes<br>00000000 . Summary

How to perform Fisher's exact test with large values

. Problem - Limited Precision .

- $\blacksquare$  int handles only up to fac(12)
- double handles only up to fac(170)

. Solution - Calculate in logarithmic scale .

$$
\log \Pr(x) = \log(a+b)! + \log(c+d)! + \log(a+c)! + \log(b+d)! - \log x!
$$
  
\n
$$
- \log(a+b-x)! - \log(a+c-x)! - \log(d-a+x)! - \log n!
$$
  
\n
$$
\log(p_{FET}) = \log \left[ \sum_x \Pr(x) I(\Pr(x) \le \Pr(a)) \right]
$$
  
\n
$$
= \log \Pr(a) + \log \left[ \sum_x \exp(\log \Pr(x) - \log \Pr(a)) I(\log \Pr(x) \le \log \Pr(a)) \right]
$$

Hyun Min Kang Biostatistics 615/815 - Lecture 3 September 11th, 2011 21 / 37

### Recap<br>000000 Echo<br>00 Functions<br>0000 . . . . . . . . . FET . . . . . fastFishersExactTest Classes<br>00000000 . Summary

### logFishersExactTest.cpp - main() function

```
. . . . . .
#include <iostream>
#include <cmath> // for calculating log() and exp()
double logHypergeometricProb(int a, int b, int c, int d); // defined later
int main(int argc, char** argv) {
  int a = \text{atoi}(\text{argv}[1]), b = \text{atoi}(\text{argv}[2]), c = \text{atoi}(\text{argv}[3]), d = \text{atoi}(\text{argv}[4]);int n = a + b + c + d;
  double logpCutoff = logHypergeometricProb(a,b,c,d);
  double pFraction = 0;
  for(int x=0; x \le n; ++x) { // among all possible xif ( a+b-x >= 0 && a+c-x >= 0 && d-a+x >=0 ) { // consider valid x
      double l = logHypergeometricProb(x,a+b-x,a+c-x,d-a+x);
      if ( l \leq logpCutoff ) pFraction += exp(1 - logpCutoff);
    }
  }
  double logpValue = logpCutoff + log(pFraction);
  std::cout << "Two-sided log10-p-value is " << logpValue/log(10.) << std::endl;
  std::cout << "Two-sided p-value is " << exp(logpValue) << std::endl;
  return 0;
}
      Hyun Min Kang Biostatistics 615/815 - Lecture 3 September 11th, 2011 22 / 37
```
### Filling the rest . logHypergeometricProb() .

FET fastFisl<br>000000000 00000

hersExactTest

Classes<br>00000000

. Summary

```
.
}
double logFac(int n) {
  double ret;
  for(ret=0.; n > 0; --n) { ret += log((double)n); }
  return ret;
}
double logHypergeometricProb(int a, int b, int c, int d) {
  return logFac(a+b) + logFac(c+d) + logFac(a+c) + logFac(b+d) - logFac(a)
       - logFac(b) - logFac(c) - logFac(d) - logFac(a+b+c+d);
```
# . Running Examples .

Recap<br>000000

Echo<br>00

Functions<br>0000

. . . . . . user@host:~/\$ ./logFishersExactTest 2 7 8 2 Two-sided log10-p-value is -1.63801, p-value is 0.0230141 user@host:~/\$ ./logFishersExactTest 20 70 80 20 Two-sided log10-p-value is -15.2289, p-value is 5.90393e-16 user@host:~/\$ ./logFishersExactTest 200 700 800 200 Two-sided log10-p-value is -147.563, p-value is 2.73559e-148

Hyun Min Kang Biostatistics 615/815 - Lecture 3 September 11th, 2011 23 / 37

### Recap<br>000000 Echo<br>00 Functions<br>0000 . . . . . . . . . FET . . . . . fastFishersExactTest Classes Summary<br>00000000 0

### Even faster

# . Computational speed for large dataset .

time ./logFishersExactTest 1982 3018 2056 2944 Two-sided log10-p-value is -0.863914, p-value is 0.1368 0:10.17 elapsed ...

time ./fastFishersExactTest 1982 3018 2056 2944 Two-sided log10-p-value is -0.863914, p-value is 0.1368 0:00.00 elapsed,

### Recap<br>000000 Echo<br>00 Functions<br>0000 . . . . . . . . . FET . . . . . fastFishersExactTest Classes<br>00000000 . Summary

### Even faster

# . Computational speed for large dataset .

time ./logFishersExactTest 1982 3018 2056 2944 Two-sided log10-p-value is -0.863914, p-value is 0.1368 0:10.17 elapsed ...

time ./fastFishersExactTest 1982 3018 2056 2944 Two-sided log10-p-value is -0.863914, p-value is 0.1368 0:00.00 elapsed,

### . How to make it faster? .

• Most time consuming part is the repetitive computation of factorial

■ # of logHypergeometricProbs calls is  $\leq a + b + c + d = n$ 

- # of logFac call *≤* 9*n*
- $#$  of log calls  $\leq 9n^2$  could be billions in the example above
- Key Idea is to store logFac values to avoid repetitive computation

. . . . . .

Recap<br>000000 Echo<br>00 Functions<br>0000 . . . . . . . . . FET . . . . . fastFishersExactTest Classes Summary<br>00000000 0

newFac.cpp : new operator for dynamic memory allocation

```
#include <iostream>
#include <cstdlib>
int main(int argc, char** argv) {
 int n = atoi(argv[1]); // takes an integer argument
  double* facs = new double[n+1]; // allocate variable-sized array
  facs[0] = 1;for(int i=1; i <= n; ++i) {
    facs[i] = facs[i-1] * i; // calculate factorial}
  for(int i=n; i >= 0; --i) { // prints factorial values from n! to 0!
    std::cout << i << "! = " << facs[i] << std::endl;
  }
  delete [] facs; // if allocated by new[], must be freed by delete[]
  return 0;
}
```
Recap<br>000000 Echo<br>00 Functions<br>0000 . . . . . . . . . FET . . . . . fastFishersExactTest Classes Summary<br>00000000 0

fastFishersExactTest.cpp

### . Preambles and Function Declarations .

#include <iostream> #include <cmath> #include <cstdlib>

// \*\*\* defined previously double logHypergeometricProb(double\* logFacs, int a, int b, int c, int d);

// \*\*\* New function \*\*\* void initLogFacs(double\* logFacs, int n);

. int main(int argc, char\*\* argv);

### Recap<br>000000 Echo<br>00 Functions<br>0000 . . . . . . . . . FET . . . . . fastFishersExactTest Classes<br>00000000 . Summary

### fastFishersExactTest.cpp - main() function

```
int main(int argc, char** argv) {
 int a = \text{atoi}(\text{argv}[1]), b = \text{atoi}(\text{argv}[2]), c = \text{atoi}(\text{argv}[3]), d = \text{atoi}(\text{argv}[4]);int n = a + b + c + d;
  double* logFacs = new double[n+1]; // *** dynamically allocate memory logFacs[0..n] ***
  initLogFacs(logFacs, n); \frac{1}{2} // *** initialize logFacs array ***
  double logpCutoff = logHypergeometricProb(logFacs,a,b,c,d); // *** logFacs added
  double pFraction = 0;
  for(int x=0; x \le n; ++x) {
   if ( a+b-x >= 0 && a+c-x >= 0 && d-a+x >=0 ) {
      double l = logHypergeometricProb(logFacs,x,a+b-x,a+c-x,d-a+x);
      if ( 1 \leq logpCutoff ) pFraction += exp(1 - logpCutoff);
   }
  }
  double logpValue = logpCutoff + log(pFraction);
  std::cout << "Two-sided log10-p-value is " << logpValue/log(10.) << std::endl;
  std::cout << "Two-sided p-value is " << exp(logpValue) << std::endl;
  delete [] logFacs;
  return 0;
}
```
Recap<br>000000 Echo<br>00 Functions<br>0000 . . . . . . . . . FET . . . . . fastFishersExactTest Classes<br>00000000 . Summary

### fastFishersExactTest.cpp - other functions

## . function initLogFacs() .

```
.
}
void initLogFacs(double* logFacs, int n) {
 logFacs[0] = 0;for(int i=1; i < n+1; ++i) {
   logFacs[i] = logFacs[i-1] + log((double)i); // only n times of log() calls
 }
```
## . function logHyperGeometricProb() .

```
.
}
double logHypergeometricProb(double* logFacs, int a, int b, int c, int d) {
 return logFacs[a+b] + logFacs[c+d] + logFacs[a+c] + logFacs[b+d]
    - logFacs[a] - logFacs[b] - logFacs[c] - logFacs[d] - logFacs[a+b+c+d];
```
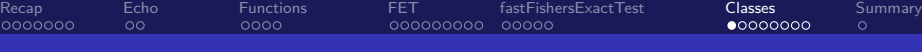

### Classes and user-defined data type

### C<sub>++</sub> Class

- A user-defined data type with
	- Member variables
	- Member functions

# . An example C++ Class .

```
. . . . . .
.
p.y = 4.;
class Point { // definition of a class as a data type
public: // making member variables/functions accessible outside the class
   double x; // member variable
   double y; // another member variable
};
Point p; // A class object as an instance of a data type
p.x = 3.; // assign values to member variables
```
### Adding member functions

return sqrt( x\*x + y\*y );

#include <iostream> #include <cmath> class Point { public:

> double x; double y;

} };

Recap<br>000000

double distanceFromOrigin() { // member function

Echo<br>00 Functions<br>0000 FET fastFishersExactTest<br>000000000 00000

Classes<br>0000000 . Summary

### Constructor - A better way to initialize an object

```
. . . . . .
Hyun Min Kang Biostatistics 615/815 - Lecture 3 September 11th, 2011 31 / 37#include <iostream>
#include <cmath>
class Point {
public:
   double x;
   double y;
   Point(double px, double py) { // constructor defines here
     x = px;y = py;}
   // equivalent to -- Point(double px, double py) : x(px), y(py) {}
   double distanceFromOrigin() { return sqrt( x*x + y*y );}
};
int main(int argc, char** argv) {
  Point p(3,4) // calls constructor with two arguments
  std::cout << p.distanceFromOrigin() << std::endl; // prints 5
  return 0;
}
```
### Constructors and more member functions

```
. . . . . .
#include <iostream>
#include <cmath>
class Point {
public:
  double x, y; // member variables
  Point(double px, double py) { x = px; y = py; } // constructor
  double distanceFromOrigin() { return sqrt( x*x + y*y ); }
  double distance(Point& p) { // distance to another point
    return sqrt( (x-p.x)*(x-p.x) + (y-p.y)*(y-p.y) );
  }
  void print() { // print the content of the point
    std::cout << "(" << x << "," << y << ")" << std::endl;
  }
};
int main(int argc, char** argv) {
 Point p1(3,4), p2(15,9); // constructor is called
 p1.print(); // prints (3,4)
 std::cout << p1.distance(p2) << std::endl; // prints 13
 return 0;
}
```
Hyun Min Kang Biostatistics 615/815 - Lecture 3 September 11th, 2011 32 / 37

### Recap<br>000000 Echo<br>00 Functions<br>0000 fastFisI<br>0000000000 00000 Classes<br>00000000 . Summary

### More class examples - pointRect.cpp

```
class Point { ... }; // same Point class as last slide
class Rectangle { // Rectangle
public:
 Point p1, p2; // rectangle defined by two points
 // Constructor 1 : initialize by calling constructors of member variables
  Rectangle(double x1, double y1, double x2, double y2) : p1(x1,y1), p2(x2,y2) {}
  // Constructor 2 : from two existing points
  // Passing user-defined data types by reference avoid the overhead of creating new objects
  Rectangle(Point& a, Point& b) : p1(a), p2(b) {}
  double area() { // area covered by a rectangle
    return (p1.x-p2.x)*(p1.y-p2.y);
 }
};
```
Recap<br>000000 Echo<br>00 Functions<br>0000 FET fastFishersExactTest<br>000000000 00000 Classes<br>00000000 . Summary Initializing objects with different constructors

```
int main(int argc, char** argv) {
  Point p1(3,4), p2(15,9); // initialize points
  Rectangle r1(3,4,15,9); // constructor 1 is called
  Rectangle r2(p1,p2); // constructor 2 is called
  std::cout << r1.area() << std::endl; // prints 60
  std::cout << r2.area() << std::endl; // prints 60
  r1.p2.print(); // prints (15,9)
  return 0;
}
```
### Pointers to an object : objectPointers.cpp

```
#include <iostream>
#include <cmath>
class Point { ... }; // same as defined before
int main(int argc, char** argv) {
  // allocation to "stack" : p1 is alive within the function
  Point p1(3,4);
  // allocation to "heap" : *pp2 is alive until delete is called
  Point* pp2 = new Point(5, 12);
  Point* pp3 = &p1; // pp3 is simply the address of p1 object
  p1.print(); // Member function access - prints (3,4)
  pp2->print(); // Member function access via pointer - prints (5,12)
  pp3->print(); // Member function access via pointer - prints (3,4)<br>std::cout << "p1.x = " << p1.x << std::endl; // prints 3<br>std::cout << "pp2->x = " << pp2->x << std::endl; // prints 5
   std::cout << "p1.x = " << p1.x << std::endl; // prints 3
   std::cout << "pp2->x = " << pp2->x << std::endl; // prints 5
  std::cout << "(*pp2).x = " << (*pp2).x << std::endl; // same to pp2->x
  delete pp2; // allocated memory must be deleted
  return 0;
}
```
- - Class is an abstract data type
	- A class object may contain member variables and functions
	- Constructor is a special class for initializing a class object
		- There are also destructors, but not explained today
		- The concepts of default constructor and copy constructor are also skipped
	- new and delete operators to dynamic allocate the memory in the heap space.

Assignments and Next Lectures

# Problem Set #1

- Posted on the class web page.
- Due on September 20th.

Assignments and Next Lectures

# Problem Set #1

- Posted on the class web page.
- Due on September 20th.

# . More on C++ Programming .

• Standard Template Library

Assignments and Next Lectures

# Problem Set #1

- Posted on the class web page.
- Due on September 20th.

# . More on C++ Programming .

• Standard Template Library

# . Divide and Conquer Algorithms .

- Binary Search
- Merge Sort